**Chapitre 9 : Pourcentages**

## **1) Appliquer un pourcentage**

Un pourcentage de t % se traduit une situation de proportionnalité de coefficient de *<sup>t</sup>*  $\frac{t}{100}$ 

 *Exemple :*

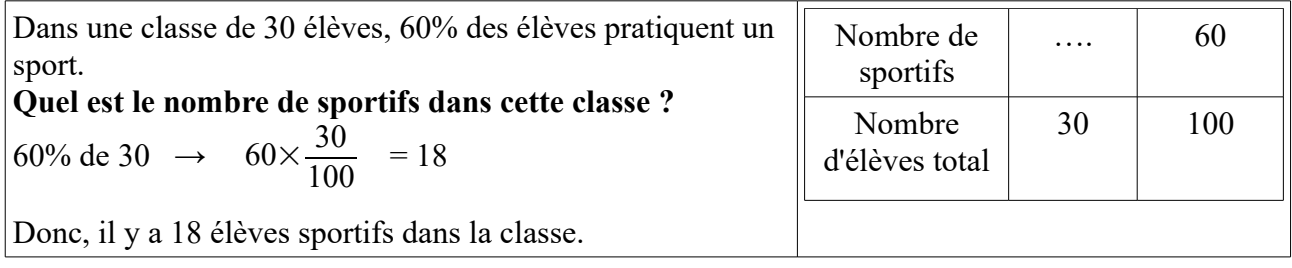

## **2) Déterminer un pourcentage**

 *Exemple : Dans un collège de 550 élèves, 231 sont externes. Quel est le pourcentage d'externes dans ce collège ?*

## **Méthode 1**

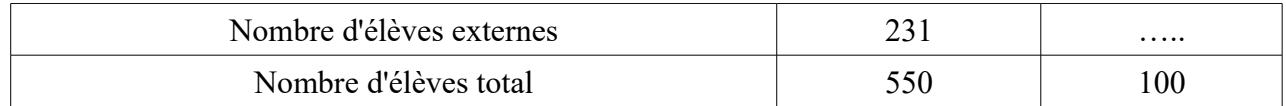

231  $\frac{251}{550}$  × 100 = 42  $\,$  Il y a 42 % d'externes dans ce collège.

## **Méthode 2 :**

$$
\% \text{ extremes} = \frac{nombres d'externes}{nombre total d'élèves} \times 100 = 42\%
$$